## Sync LDAP User Directory Manager

## Definition

The Sync LDAP User Directory Manager is a hybrid solution that allows you to make use of the user objects from your organization's LDAP server and maintaining organization structure (organization / department / group) locally inside Joget Workflow.

This plugin allows you to import user objects from LDAP server on demand into Joget Workflow's built in user directory manager to reduce its dependency on the LDAP server for improved performance.

## New Feature

This is a new feature in Joget Workflow v6.

## Important Information

The built in user directory manager is still the primary handler when this plugin is activated. Once you have synchronized the users to the local directory manager, you can assign the users to your organization /department/group/grade which created locally.

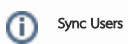

With the use of this plugin, we will be able to reduce the conventional load and dependency on the LDAP server and to only use it for authentication purpose.

The administrator of Joget Workflow will hit on the **Sync Users** button when required to perform synchronization with the LDAP server.

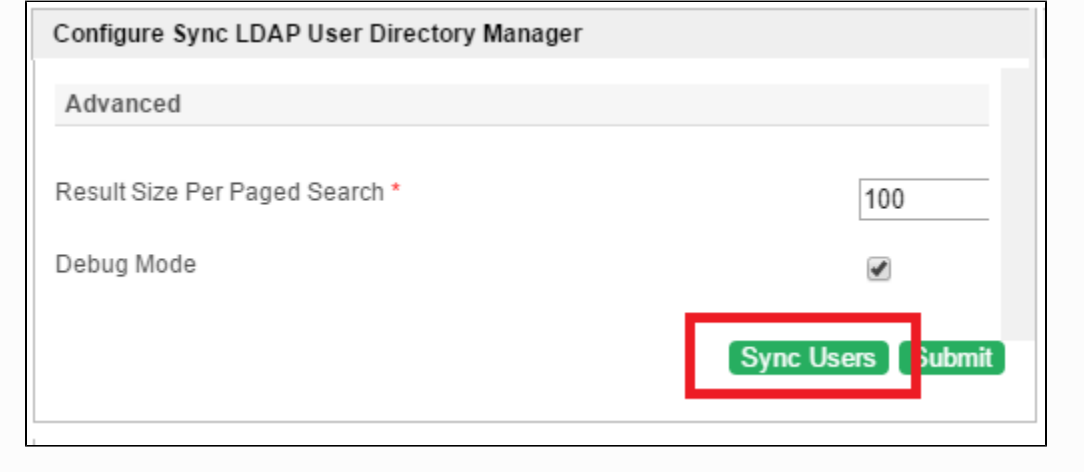

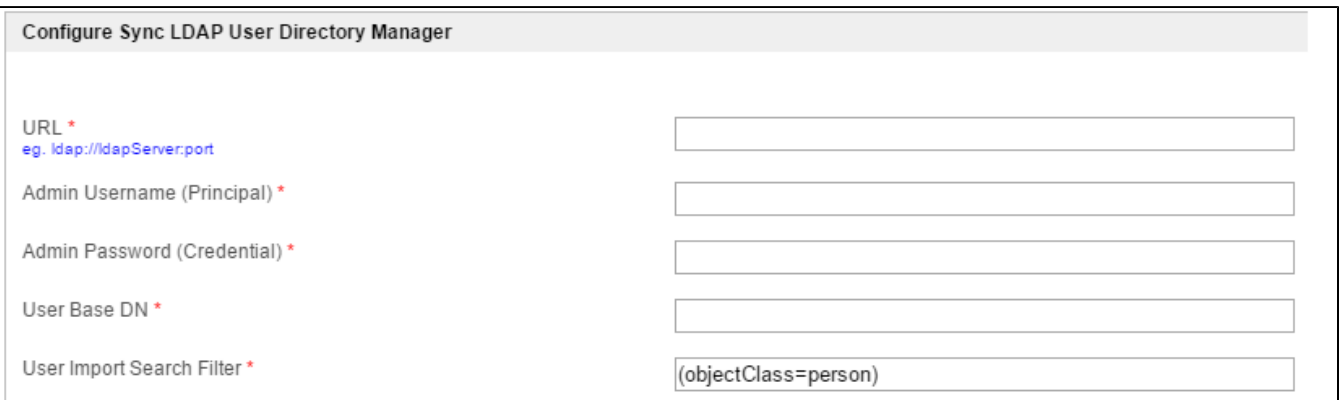

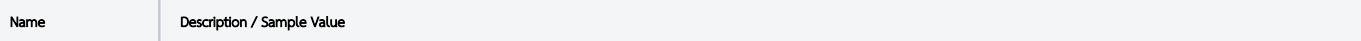

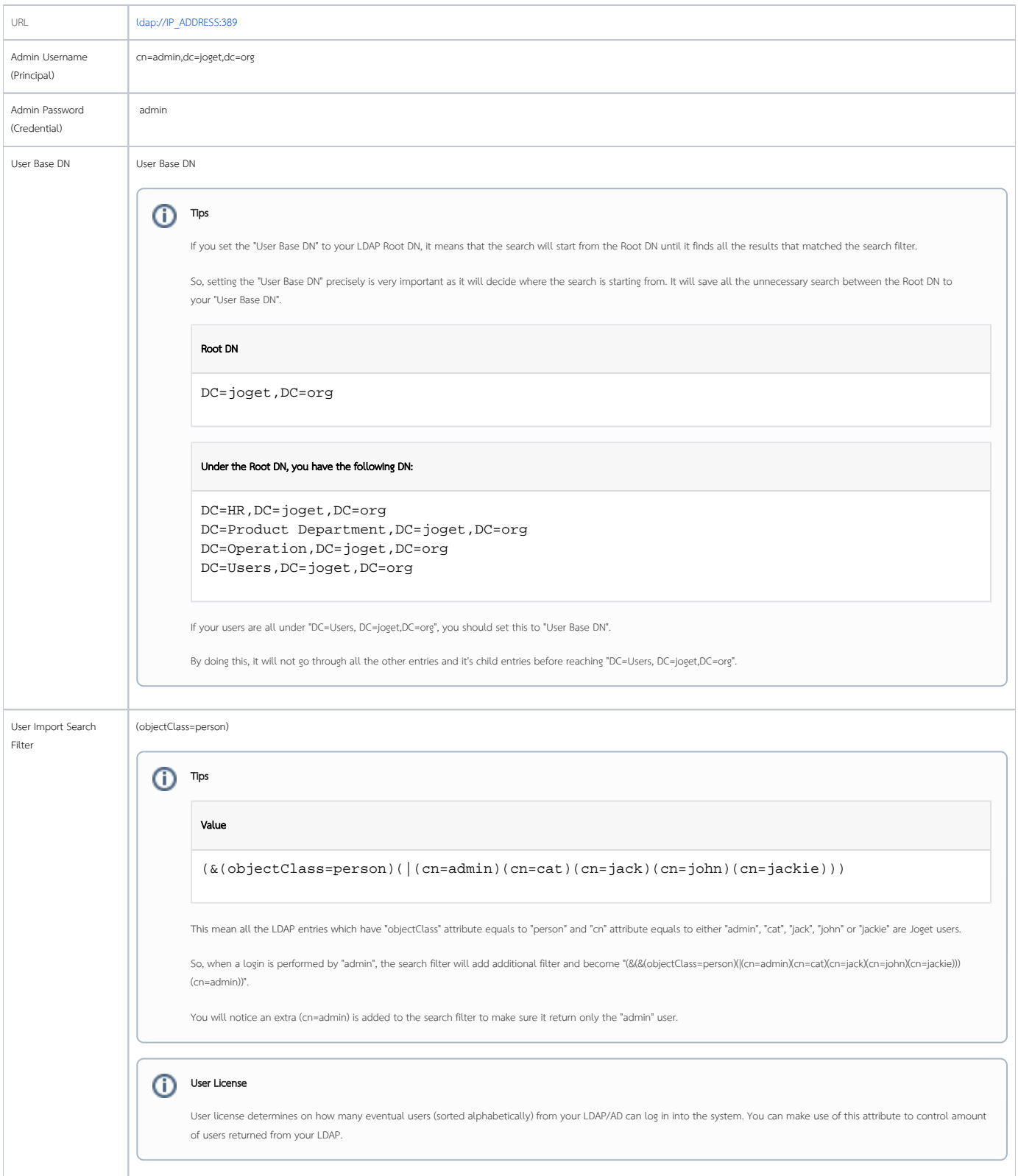

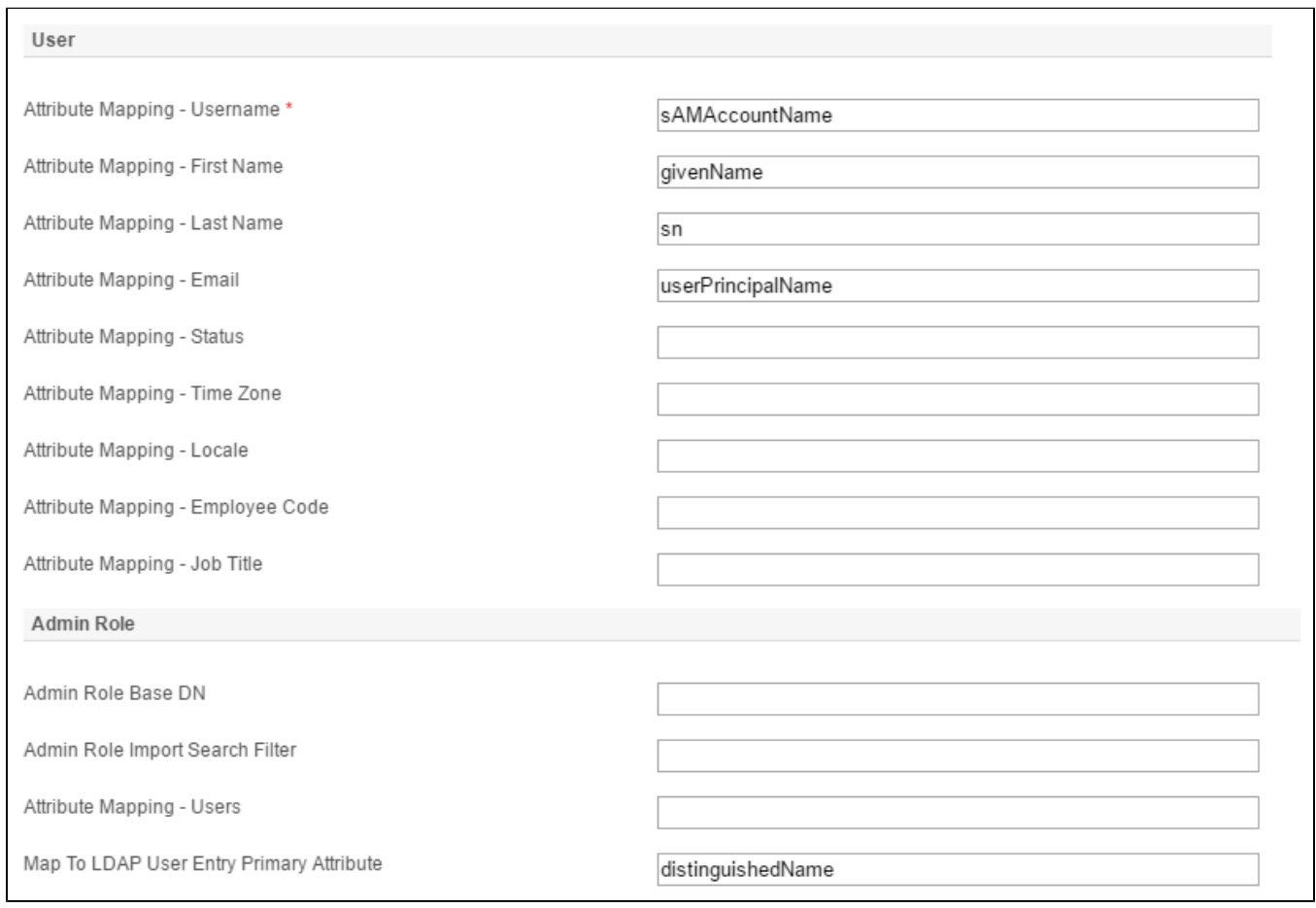

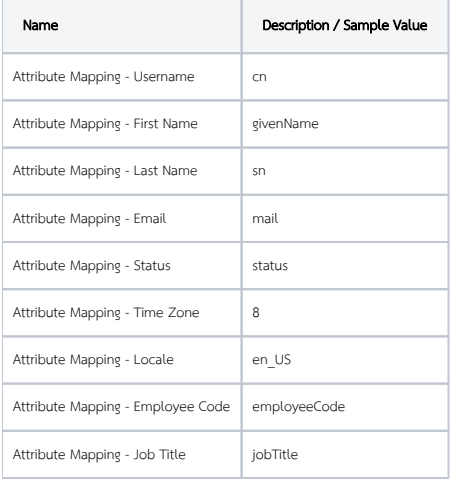

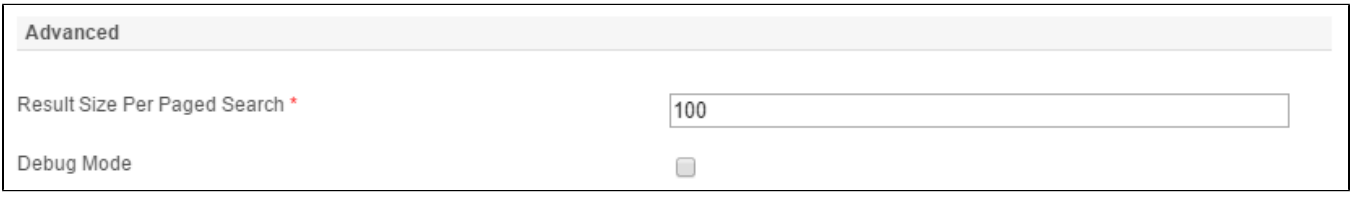

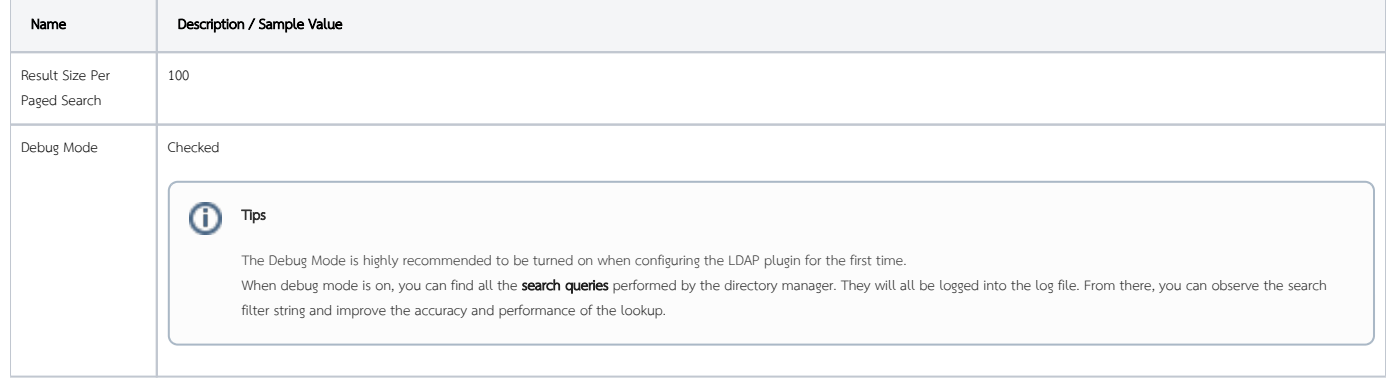